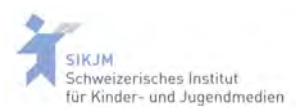

## **Buch-Trailer gestalten**

Buch-Trailer sind kurze, prägnante, produktgebundene Werbe-"Filme" für ein Buch (oder einen Film) und beinhalten aussagekräftige Szenen als Werbeeffekt. Statt einer "Buchzusammenfassung" könnten die Schüler/innen mit relativ einfachen Mitteln auch ein Buchtrailer gestalten.

Programme, mit denen Buch-Trailer gestaltet werden können:

## **Direkt online erstellen:**

http://www.clipgenerator.com/ (1 Video gratis)

Programm für mac: imovie, app: imovie Programm für windows: Movie-Maker (http://www.chip.de/downloads/Windows-Movie-Maker\_13007023.html)

## **Links zum Thema:**

http://www.squidoo.com/booktrailers#module2164725 http://www.book-trailers.net/ http://en.wikipedia.org/wiki/Trailer (book) http://www.darcypattison.com/marketing/book-trailers/ http://bookscreening.com/ http://www.philognosie.net/index.php/article/articleview/868/

## **BeispieleBuchtrailer:**

http://www.homepages.dsu.edu/mgeary/booktrailers/default.htm http://digitalbooktalk.com/ http://www.litvideo.de/ http://www.kiwi-verlag.de/videos-und-buchtrailer/buchtrailer http://www.youtube.com/watch?v=3Mmnde6YqFw http://www.youtube.com/watch?v=SsYAT7qxbag http://www.youtube.com/watch?v=D17wswRzEJg&list=PL86D3BE324E3617CD&feat ure=plcp

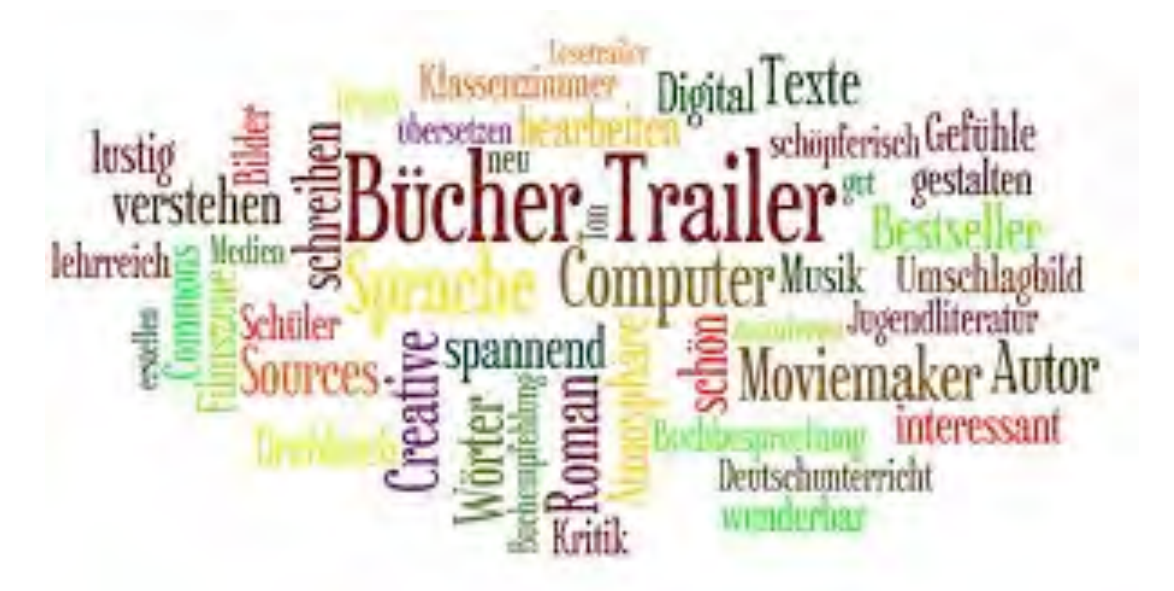